## Автоматизация учета оказываемых услуг КУП «ИВЦ Гомельоблсельхозпрода»

Разработал учащийся группы ПО-41: Чижиков Максим Викторович

Руководитель практики от колледжа: Фомина Галина Васильевна

Руководитель практики от предприятия: Соловьева Екатерина Станиславовна

## ЦЕЛЬ И ЗАДАЧИ ПРАКТИКИ

**Цель:** Разработка программного продукта для обеспечения Автоматизация учета оказываемых услуг КУП «ИВЦ Гомельоблсельхозпрода»

Задачи:

- ознакомление с процессом ведения учета оказываемых услуг на предприятии;
- формирование и заполнение базы данных;
- организация обработки данных в программе;
- получение выходных форм.

## КРАТКИЕ СВЕДЕНИЯ О ПРЕДПРИЯТИИ

Государственное предприятие коммунальное унитарное предприятие информационно-вычислительный центр при комитете по сельскому хозяйству и продовольствию Гомельского облисполкома зарегистрировано решением Гомельского облисполкома от 5 февраля 1997 г. №74 в реестре общереспубликанской организации за №23-451.

Устав переиздан в новой редакции в связи с внесением изменений и дополнений в соответствии с действующим законодательством и переименованием на коммуникационное унитарное предприятие "Информационно-вычислительный центр "Гомельоблсельхозпрода" (далее – Унитарное предприятие).

Имущество Унитарного предприятия принадлежит на праве собственности Гомельской области, распоряжение которым осуществляет Гомельский областной Совет депутатов, и закрепляется за унитарным предприятием на праве хозяйственного ведения.

Органом государственного управления Унитарным предприятием является комитет по сельскому хозяйству и продовольствию гомельского облисполкома.

## КРАТКИЕ СВЕДЕНИЯ О ПРЕДПРИЯТИИ

Структура КУП "ИВЦ Гомельоблсельхозпрода"

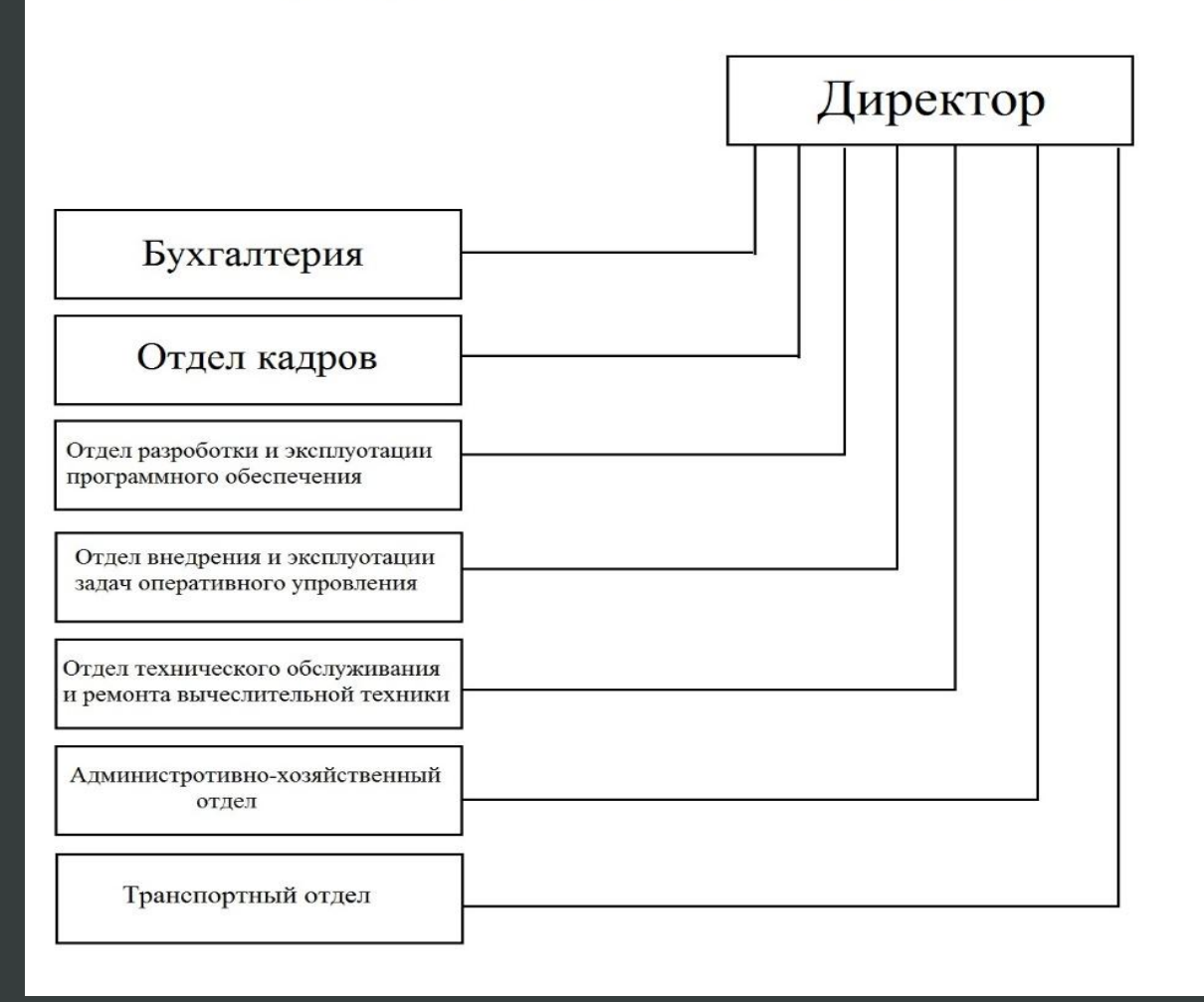

## СРЕДСТВА РАЗРАБОТКИ

В качестве среды разработки ПО использовалась среда Microsoft Visual Studio 2015.

Microsoft Visual Studio 2015 — это мощный инструмент разработки ПО под ОС Windows, Windows phone, Android, IOS и другие, он идеально подходит для разработки масштабных проектов на различных языка программирования таких как C++, С#, Visual Basic, F#, JavaScript и другие.

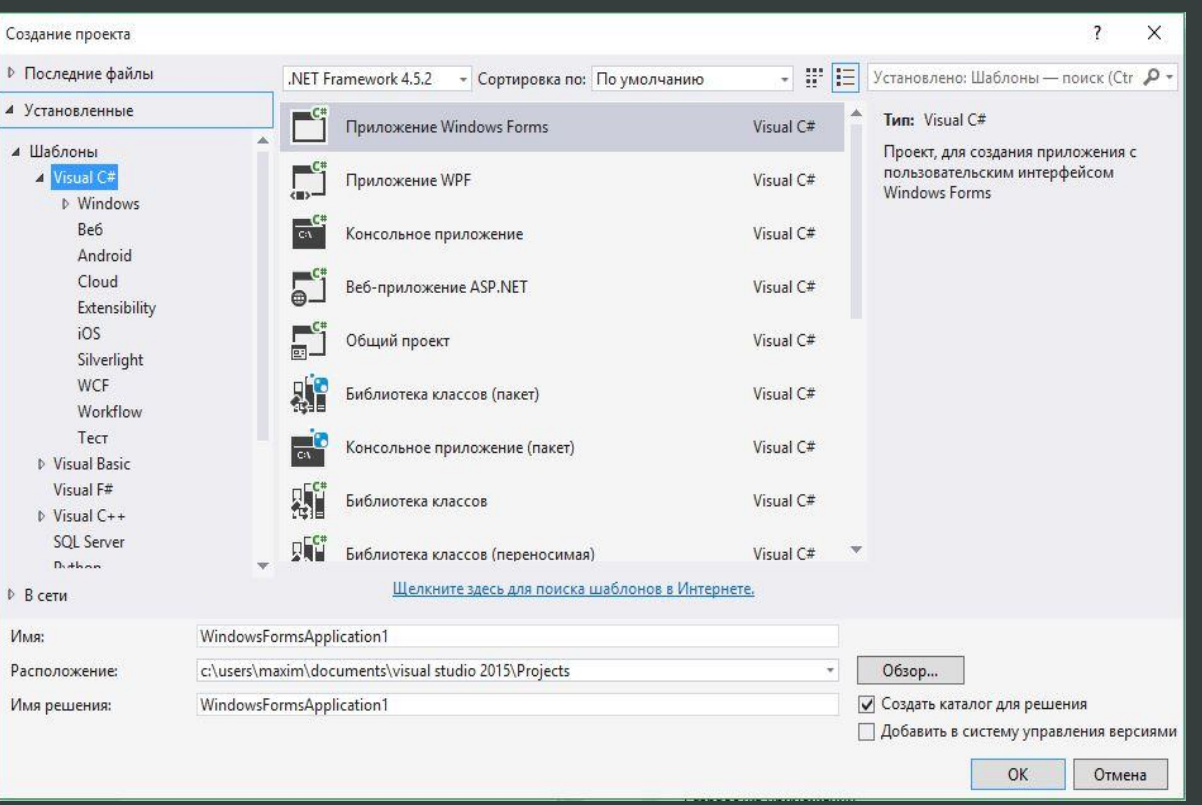

## СРЕДСТВА РАЗРАБОТКИ

В качестве системы управления базами данных была выбрана система Mircrosoft Access. Все составляющие базы данных, такие, как таблицы, отчеты, запросы, формы и объекты, в Mircrosoft Access хранятся в едином дисковом файле, который имеет расширение .Mdb.

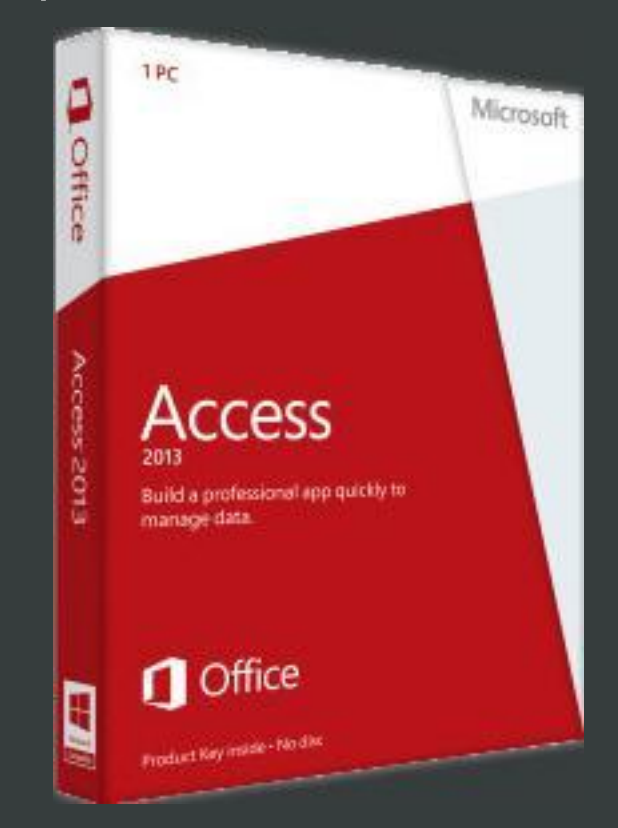

## СРЕДСТВА РАЗРАБОТКИ

В качестве языка программирования был выбран объектноориентированный язык программирования C# (си шарп).

C# относится к семье языков программирования с С-подобным синтаксисом, из них его синтаксис наиболее близок к C++ и Java. Язык поддерживает полиморфизм, наследование, инкапсуляцию перегрузку операторов, делегаты, события и многое другое.

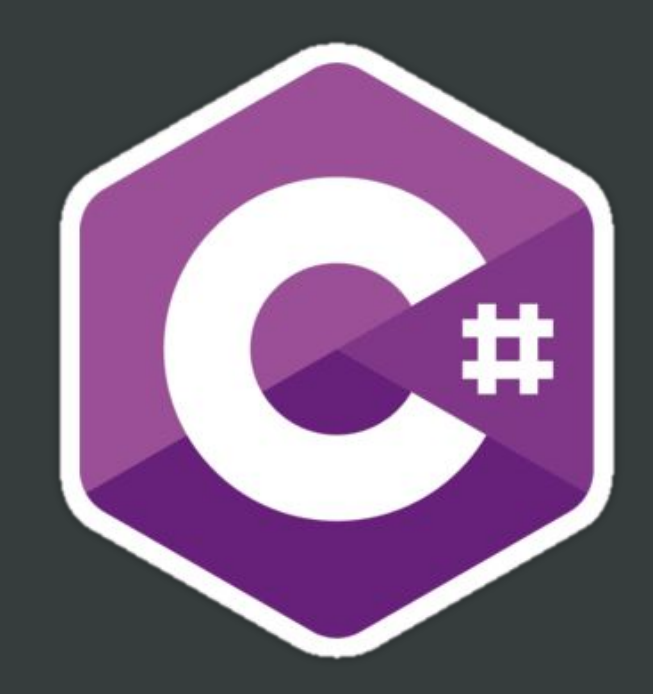

# ОПИСАНИЕ ФУНКЦИОНАЛА РАЗРАБОТАННОЙ ПРОГРАММЫ

- В программном средстве доступны следующие операции:
- Добавление информации;
- Редактирование информации;
- Удаление информации;
- Формирование акта сдачи-приемки выполненных работ;
- Формирование акта приемки-сдачи выполненных работ;
- Формирование договора;
- Поиск данных по различным критериям.

## База данных

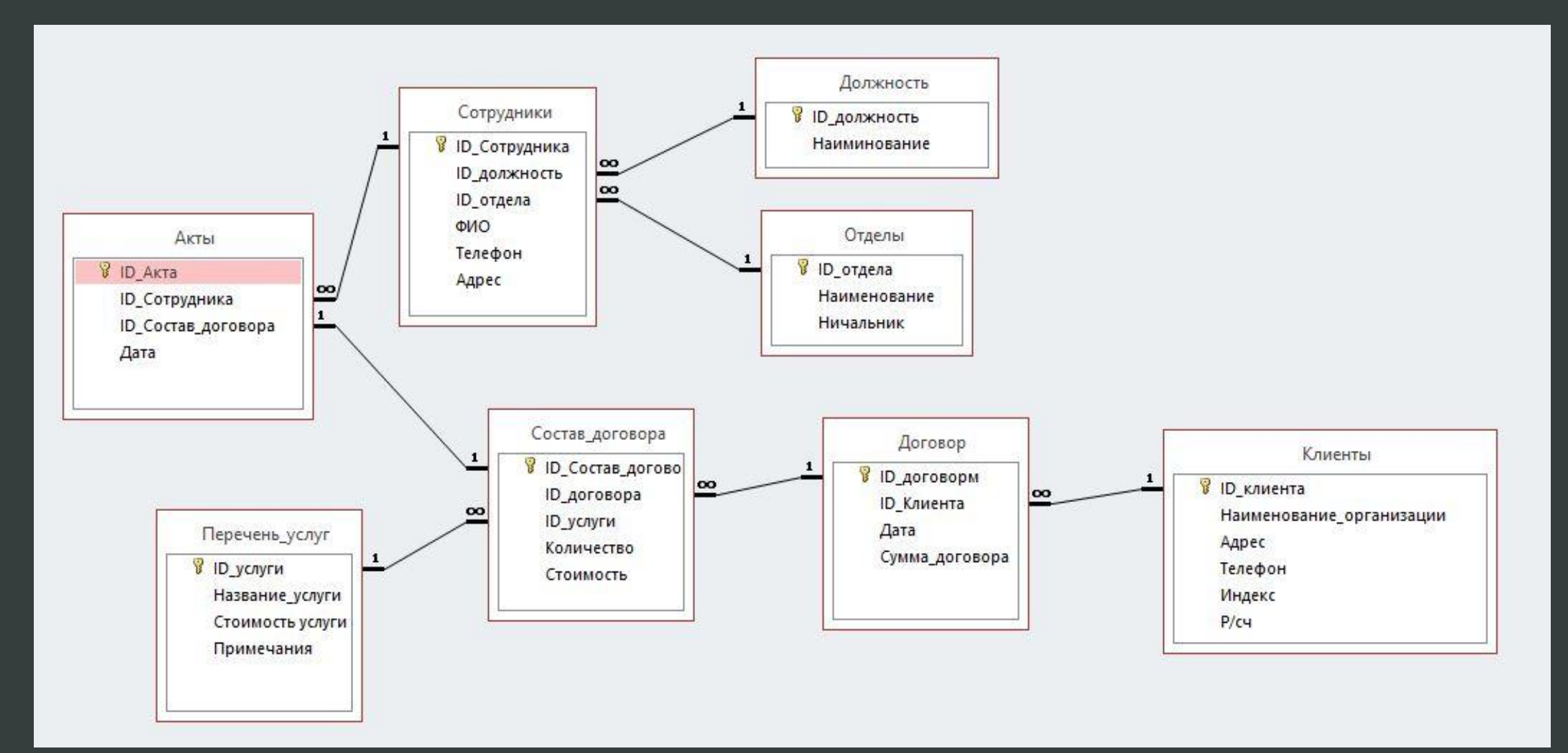

# ОПИСАНИЕ ИНТЕРФЕЙСА

Программа «Автоматизация учета оказываемых услуг» имеет простой интерфейс, состоящий из главного окна (Рисунок 1)

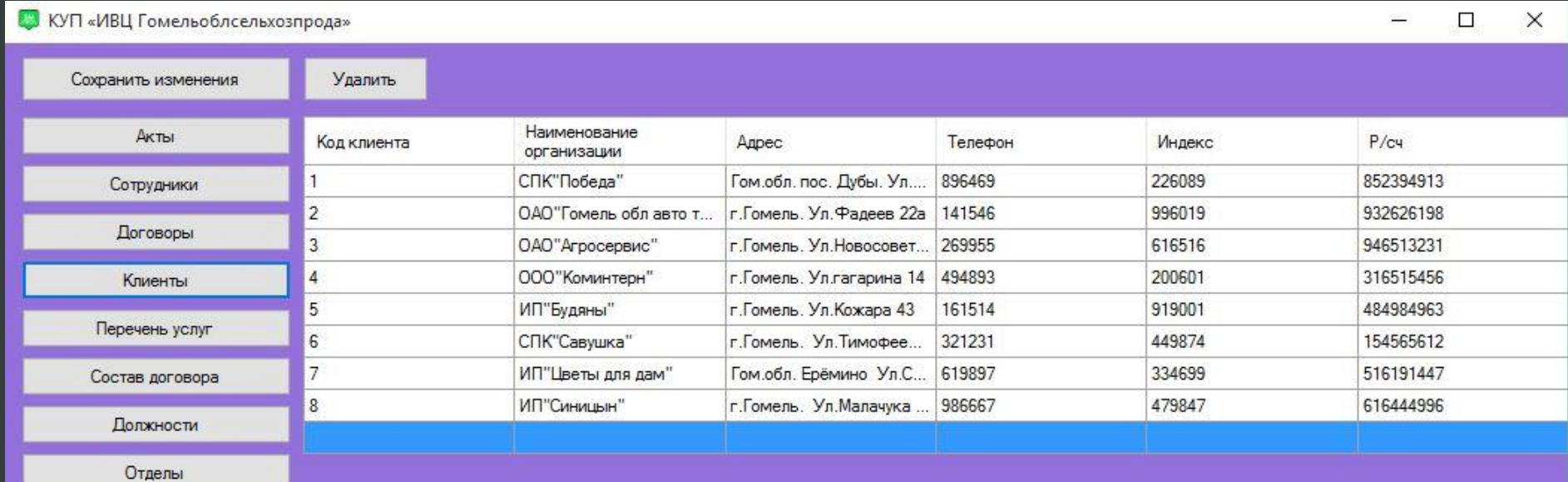

**A** 

Рисунок 1 – Главное окно

программы

## ОПИСАНИЕ ИНТЕРФЕЙСА

На главном окне находится панель вкладок позволяющая переключаться между таблицами (Рисунок 2).

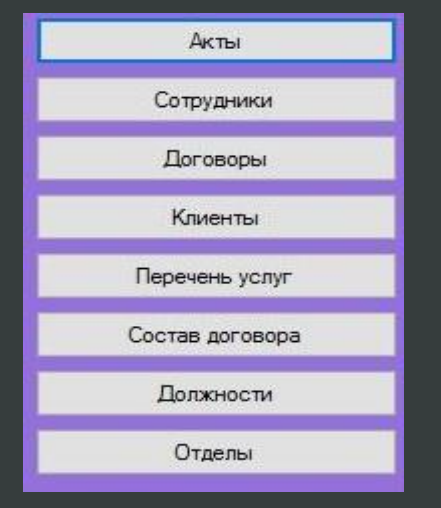

### Рисунок 2 – Панель

Вкладка «Акты» состоит из Четырех столбцов, Код акта, Код сотрудника, Код состава договора, Дата. Также там присутствуют два компонента для вывода выходных форм (Рисунок 3).

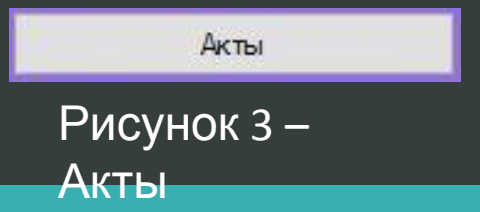

## ОПИСАНИЕ

Вкладка «**Оотрудниги» состоит из шедти с**толбцов, Код сотрудника, Код должности, Вкладка «Оо**тридним гоорун уз шедготир**бі<br>Код отдела, ФИ**О, Телефон, Адрес (Рисунок 4).** 

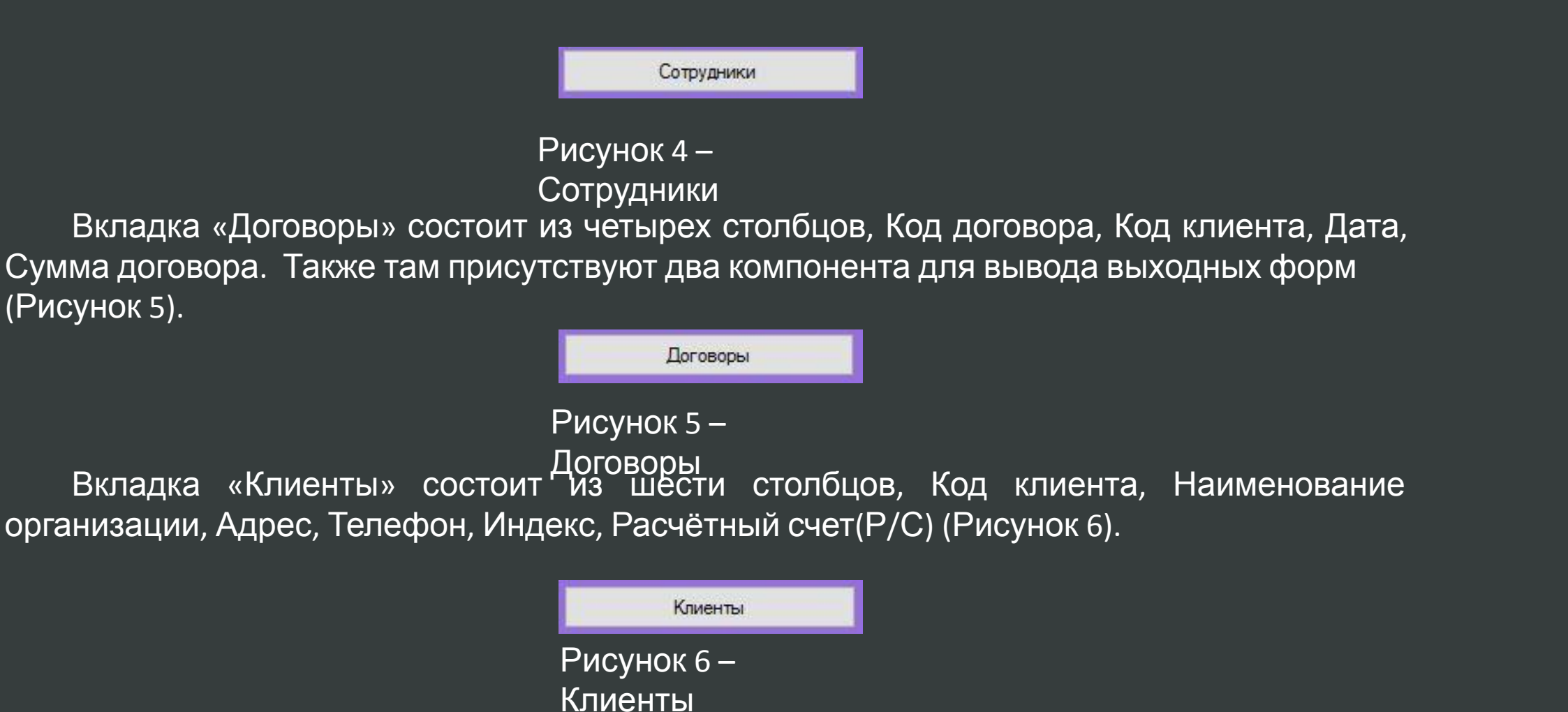

## ОПИСАНИЕ

Вкладка «Перечень услуг» соругит из деть рех столбцов, Код услуги, Название<br>услуги, Стоимость услуги, Примечания (Рисунок 7).

Перечень услуг

Рисунок 7 – Перечень

Вкладка «Состав договора<sup>усно</sup> тоит из пяти столбцов, Код состава договора, Код договора, Код услуги, Количество, Стоимость (Рисунок 8).

Состав договора

Рисунок 8 – Состав

договора

Вкладка «Должность» состоит из двух столбцов, Код должности, Наименование (Рисунок 9).

Должности

Рисунок 9 – Должность

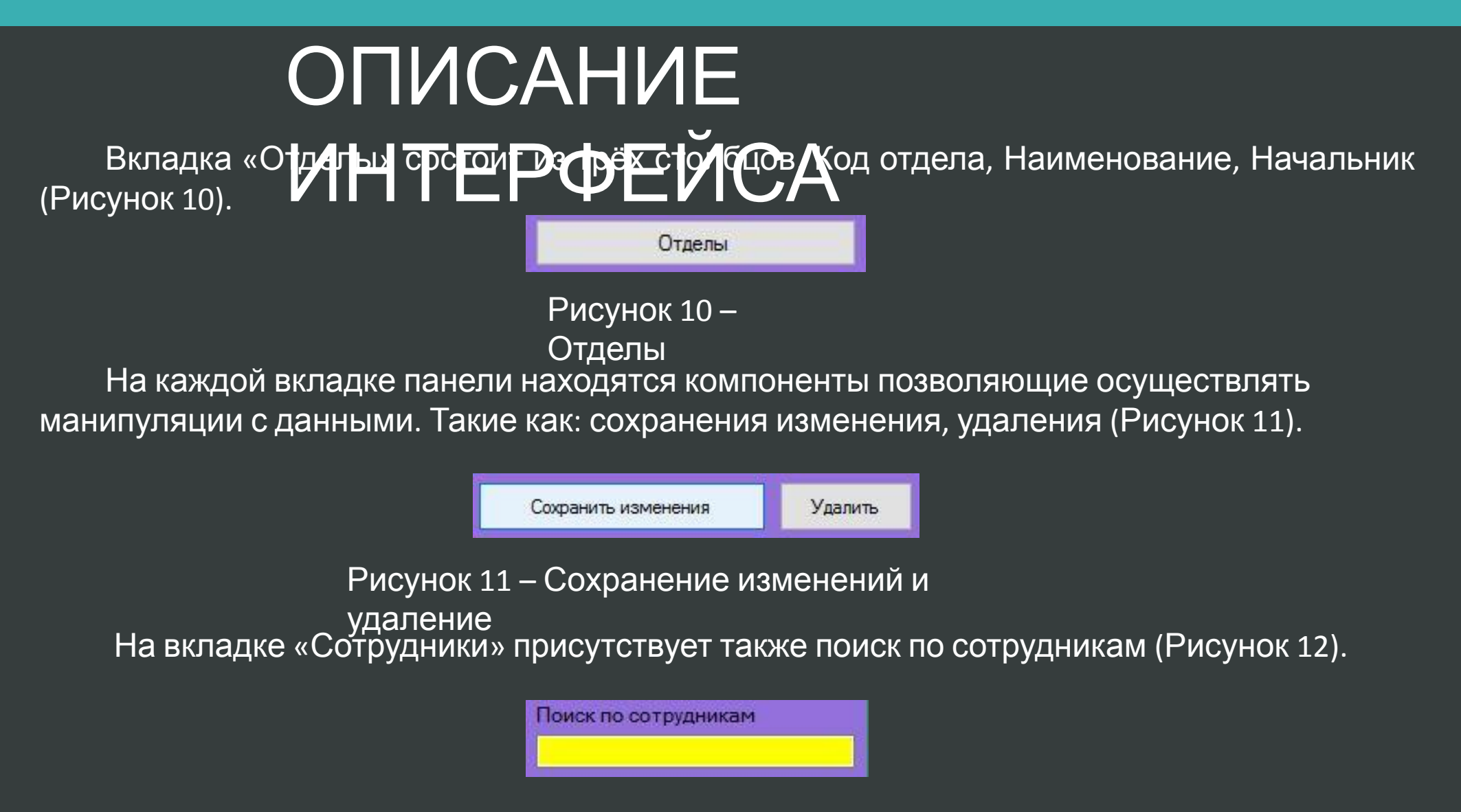

Рисунок 12 – Поиск

## **ВЫХОДНЫЕ**

## АКТПРИЕМКИ\_СДАЧИ ВЫГОДАТЬ КЛ |

АКТ ПРИЕМКИ-СЛАЧИ ВЫПОЛНЕННЫХ РАБОТ №1 От 17.11.2015 г. Гомель ЗАКАЗЧИК: СПК»Победа»

ИСПОЛНИТЕЛЬ: КУП ИВЦ Гомельоблоельхозпрода

B COOTBETCTBMM C HOTOBOPOM Nº1 or 02.11.2015 ВЫПОЛНЕН СЛЕДУЮЩИЙ ОБЪЁМ РАБОТ. ЛЕЙСТВУЮЩАЯ ЦЕНА С ЗАКАЗЧИКОМ СОГЛОСОВАНА. АКТ ЯВЛЯЕТСЯ ПРОТОКОЛАМ СОГЛОСОВАНИЯ ЦЕН УСЛИ ОКАЗАНЫ ПОЛНОСТЬЮ, ПРИТЕНЗАЙ К КАЧЕСТВУ ВЫПОЛНЕНЫХ PABOT (OKASAHHX YCJIYT) HET

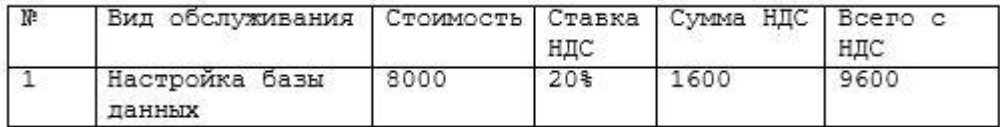

**ЗАКАЗЧИК** 

СПК»Побела»

ИСПОЛНИТЕЛЬ КУП «ГОМЕЛЬОБЛСЕЛЬХОЗПРОДА»

246007 г.Гомель, ул. Советская Д. 143

(ПОДПИСЬ Ф.И.О) P/C 852394913 M&O 151501959 *UEUEPCKOE OTI.OAO BANB* 

VHII: 490315203 OKIIC: 226089 ДАТА ПОДПИСАНИЯ 10.12.2015.

С.А.Болтоский (ПОДПИСЬ Ф.И.О) P/C 3012470982014 M&O 153001739 Бирекция ОАО"Белинветсбанк" По Гом. Обл. г. Гомель ул. Советская 7 YHI: 400052370 OKIC: 05543900 тел. бухгалтерии 60-98-81

### АКТ СДАЧИ- ПРИЕМКИ ВЫПОЛНЕНЫХ

AKT № 1 Сдачи-приёмки выполненных работ

17.11.2015 В соответствии с договором №1 от 02.11.2015 выполнен следующий объем работ:

Настройка базы данных

Договорная стоимость работ составляет: 16000 В том числе НДС: 3200

Данный акт служит основанием для расчетов

"ИСПОЛНИТЕЛЬ" КУП "ИВЦ Гомельоблоельхозпрода" г. Гомель р/с 3012470982014 в Дирекция ОАО «Белинвестбанк», код 739 YHH 400052370, OKIIO 05543900 тел. 8 (0232) 60-98-76.60-98-81. факс 8 (0232) 60-98-81

"ЗАКАЗЧИК"

СПК»Побела» Гомельская обл., Гомельский р-м. г. Гомель р/с 852394913 в филиал OAO «Белагропромбанк» Гомельское областное упр., код 912 YHH 4652853566 OKTO 226089

С. А. Болтовский

## **ВЫХОДНЫЕ**

#### ЛОГОВОР № 5

22.11.2015

КУП "ИВП Гомельоблоельховпрода", именуемое и дальнейшем "Исполнитель" в лице директора Болтовского С.А., действующего на основании Устава с одной стороны, и СПК»Победа» именуемое в дальнейшем "Заказчик", в лице руководителя , действующего на осионаиин Устава с другой стороны, заключили настоящий договор о нижеследующем:

1. Предмет договора и стоимость работы

#### Установка нормапшено-справочной информации "Вухстат"

1.1. Договорная стоимость работ составляет: 16000.

В том числе НДС (20 %): 3200.

1.2. Срок выполнения работ - I рабочий день после подписания настоящего договора.

2. Порядок оплаты

г. Гомель

2.1. Оплата работ производится "ЗАКАЗЧИКОМ" в течение 5 банковских дней от даты подписания акта.

2.2. "ЗАКАЗЧИК" и "ИСПОЛНИТЕЛЬ" решат считать п 1.1 настоящего договора вменяющим протокол

согласования договорной цены.

3. Порядок сдачи и приемки работ

3.1. Но окончанию работ но настоящему договору "ИСПОЛНИТЕЛЬ" представляет "ЗАКАЗЧИКУ" акт сдачи-приемки.

3.2. "ЗАКАЗЧИК" в течении 2 дней со дня получения акта обязан направить. "ИСПОЛНИТЕЛЮ" подписанный акт или мотивированный отказ от приемки работ.

3.3. В случае мотивированного отказа "ЗАКАЗЧИКА\* сторонами составляется

двусторонний акт с перечнем необходимых доработок и сроком их исполнения.

4. Ответственность сторон и срок действия договора

4.1. За невыполнение или ненадлежащее выполнение обязательств по настоящему договору стороны несут

имущественную ответственность в соответствии с действующим

законодательством.

4.2. Срок действия договора устанавливается с даты подписания до полного исполнения сторонами своихобязательств по настоящему договору. ЮРИДИЧЕСКИЕ АДРЕСА И ПОДПИСИ СТОРОН:

Исполнитель: КУП "ИВЦ Гомельоблоельхозпрода" г. Гомель, 246007 ул Советская 143 р/с 3012470082014 п Дирекция ОАО «Белинвестбанка», код 739 YIII1 400052370 OKHO 05513900 тел./факс 8 (0232) 60-98-76. 60-98-81 8 (0232) 60-98-81

Заказчик: спк»победа» Гомель 246027 Гомель ул. Индустриальный проезд 11 р/с 852394913 в филиал ОАО «Белгазпромбанк» Гомельское областное упр., кол 912 **YHIT 400068169 OKIO 2906489** тел./факс От заказчика:

#### От исполнителя:

Болтовский С. А.

м.п.

# ОСНОВНЫЕ ВЫКЛАДКИ РАСЧЕТА ОБЩЕЙ ТРУДОЕМКОСТИ Перечень <sup>и</sup> объем РАЗРАБОТКИ ПО Общая трудоемкость разработки программного

## функций

### программного

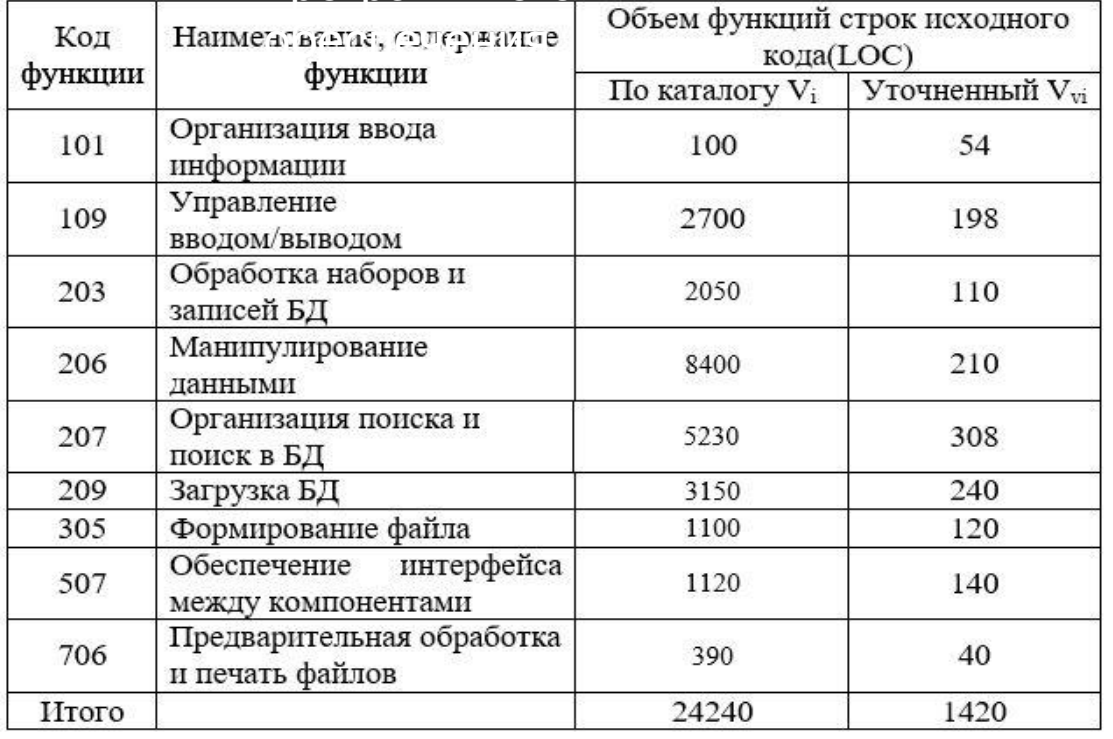

продукта «Автоматизация учета оказываемых

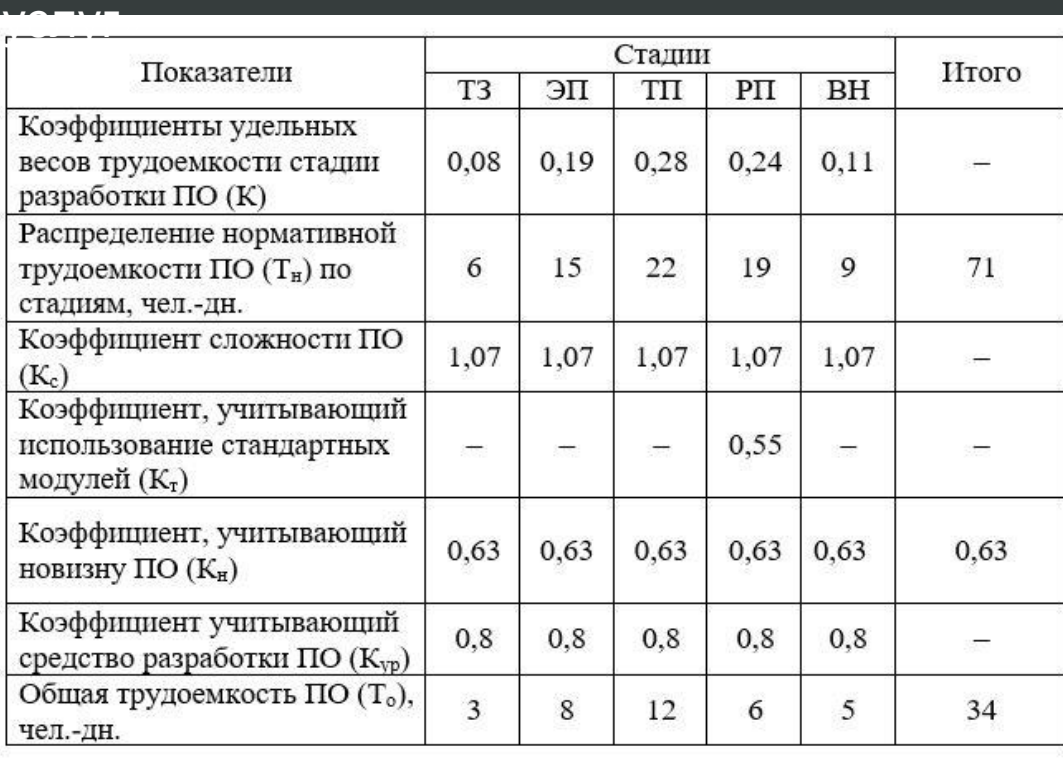

# ОСНОВНЫЕ ВЫКЛАДКИ РАСЧЕТА ОБЩЕЙ ТРУДОЕМКОСТИ РАЗРАБОТКИ ПО

### Трудоемкость программы в

#### часахТрудоемкость в часах Вид работ Всего Время машинное Техническое задание (ТЗ) 21 Эскизный проект (ЭП) 56 56 Технический проект (ТП) 84  $\overline{\phantom{a}}$ Рабочий проект (машинное время) 42 42 Внедрение в т.ч.  $14$ - машинное время  $14$ - немашинное время 21 238 112 Итого:

## ВЫВОДЫ

В результате прохождения практики было разработано программное средство автоматизации учета оказания услуг КУП «ИВЦ Гомельоблсельхозпрода». Были реализованы программные компоненты, полностью удовлетворяющие всем предъявляемым к ним требованиям и условиям, обозначенным на этапе разработки технического задания.

Также в ходе практике были получены новые знания, касающиеся разработки автоматизированных программ и закреплен уже изученный материал в области разработки приложений для работы с БД, составления самих баз данных и работе с информацией находящейся в базах данных. Были изучены документы, касающиеся темы индивидуального проекта.

предприятии.

СПАСИБО ЗА **BHUMAHVE!**